# Modelagem de Transformadores a partir de Medições em Campo para Estudos de Transitórios em Altas Freqüências

Alécio B. Fernandes, *Member, IEEE*, e Antonio C. S. Lima, *Member, IEEE*

*Resumo* **-- Freqüentemente, em estudos via simulação digital faz-se necessário determinar amplitudes e freqüências características presentes nos distúrbios e solicitações transitórias. Para tanto, uma vez conhecida a característica de um dado componente no domínio da freqüência, é possível sintetizar uma expressão analítica aproximada para sua resposta em freqüência, e assim, de forma direta, obter um modelo computacional no domínio do tempo. No presente trabalho, faz-se uma breve apresentação do método de ajuste vetorial (***Vector Fitting***), e em seguida mostra-se a aplicação desse método na síntese de funções racionais aproximadas para a modelagem de transformadores de potência a partir de medições em campo, especificamente para uso em estudos de transitórios eletromagnéticos em altas freqüências. Particularmente para a síntese de imitâncias, mostra-se que a rotina** *Vector Fitting* **é uma ferramenta prática, precisa e eficiente, mas requer uma atenção especial e um conhecimento básico de síntese de circuitos. Mostra-se ainda a importância de avaliar a fidelidade do modelo computacional obtido frente aos dados de entrada (medições). Apresentam-se duas possibilidades distintas, disponibilizadas no programa ATP (***Alternative Transients Program***), para uma modelagem mais precisa e detalhada de transformadores para estudos no domínio do tempo de transitórios de frente rápida e muito rápida.** 

*Index Terms* **– Power transformers, Frequency response, Fitting technique, Time domain simulation, Fast front transients.** 

# I. INTRODUÇÃO

 $\Gamma$ reqüêntemente em diversos estudos via simulação digital, é preciso modelar um componente físico ou partes de um preciso modelar um componente físico ou partes de um sistema elétrico cuja característica é conhecida apenas no domínio da freqüência [1; 2; 3]. Assim, para que a dependência da freqüência possa ser incluída em simulações no tempo, faz-se necessário representar tal componente, no domínio do tempo, por um modelo computacional que reproduza a mesma resposta em freqüência.

Esta transição entre os domínios da freqüência e do tempo, pode ser realizada de forma direta quando é possível sintetizar as respostas em freqüência por funções aproximadas (expressões analíticas).

 $\overline{a}$ 

Particularidades, como faixa de freqüência considerada, precisão desejada, forma da resposta em freqüência, forma analítica do modelo matemático e possibilidades existentes na implementação no domínio do tempo do modelo computacional a ser obtido, são referências que auxiliam na escolha do método mais apropriado no processo de síntese [1; 4].

No presente trabalho, faz-se uma breve apresentação do método de ajuste vetorial (*Vector Fitting*) proposto por Gustavsen e Semlyen [3], em sua implementação mais recente denominada de *Matrix Fitting*. Em seguida mostra-se a aplicação desse método na síntese de funções racionais aproximadas para a modelagem de transformadores de potência a partir de medições em campo, para uso em estudos de transitórios eletromagnéticos em altas freqüências (surtos de frente rápida e muito rápida – *fast and very fast transients*).

Aspectos importantes no processo de síntese da resposta em freqüência por funções racionais, como precisão e estabilidade numérica são abordados.

Apresentam-se ainda duas formas distintas de representação do modelo computacional obtido em programas tipo EMTP (*Electromagnetic Transients Program*), com ênfase ao programa ATP (*Alternative Transients Program*) [5].

# II. MODELAGEM DE TRANSFORMADORES PARA ESTUDOS DE TRANSITÓRIOS DE FRENTE RÁPIDA E MUITO RÁPIDA

Um aspecto importante em estudos de transitórios é o fato de um componente físico poder ter diferentes representações, de acordo com o contexto da análise [6].

Uma simulação precisa requer uma modelagem computacional válida e aceitável de todos os componentes da rede elétrica representada, em uma determinada faixa de freqüência (restrita ou ampla) associada particularmente ao evento transitório sob análise [2]. Uma representação aceitável para uma faixa de freqüências muito ampla, geralmente é muito difícil, ou até impraticável para alguns componentes.

Quanto à faixa de freqüência, o CIGRÉ *Working Group* 33- 02 [7] propõe classificar os eventos transitórios em quatro grupos, com alguma superposição, conforme apresentado na Tabela I.

Em se tratando de modelos computacionais para transformadores, têm-se diferentes níveis de detalhamento a depender da aplicação.

Alécio B. Fernandes é engenheiro do Operador Nacional do Sistema Elétrico – ONS, Rua Quinze de Março, 50, 50.761-901, Recife, PE, Brasil (email: alecio@ons.org.br).

Antonio C. S. Lima é professor da Universidade Federal do Rio de Janeiro – UFRJ, Caixa Postal 68504, 21.945-970, Rio de Janeiro, RJ, Brasil (e-mail: acsl@dee.ufri.br).

| Grupo | Faixa de<br>frequência | Característica no<br>domínio do tempo | Representação<br>válida para                    |
|-------|------------------------|---------------------------------------|-------------------------------------------------|
|       | $0.1$ Hz a $3$ kHz     | Oscilações de<br>baixa freqüência     | Sobretensões<br>temporárias                     |
| П     | 50 Hz a 20 kHz         | Surtos de frente<br>lenta             | Sobretenções de<br>manobra                      |
| Ш     | $10$ kHz a $3$ MHz     | Surtos de frente<br>rápida            | Sobretensões<br>devido a surtos<br>atmosféricos |
| IV    | 100 kHz a 50MHz        | Surtos de frente<br>muito rápida      | Sobretensões por<br>reascendimento              |

TABELA I. Classificação por faixas de freqüência proposta pelo CIGRÉ *Working Group* 33-02 (1990) [7].

Na representação matemática de transformadores a impedância de curto-circuito, a saturação do núcleo ferromagnético e as perdas no ferro (por histerese e correntes parasitas) são variáveis importantes, e até determinantes, em estudos de manobras, enquanto que os acoplamentos capacitivos são desprezíveis. Já para estudos que envolvem surtos de frente rápida e muito rápida (*fast and very fast front transients*), os acoplamentos capacitivos se tornam predominantes quando comparados aos demais parâmetros [6].

No atual estágio de desenvolvimento, não se dispõe de um modelo computacional de transformador válido para todos os fenômenos transitórios em todas as faixas de freqüências (*wide band model*) [2; 8; 9].

Tradicionalmente, nos estudos de coordenação de isolamento os transformadores são representados por uma capacitância concentrada para a terra [6]. Tal representação é aceitável na determinação das amplitudes máximas das sobretensões transitórias.

No entanto, estudos recentes têm mostrado que além das amplitudes, é preciso quantificar as freqüências típicas presentes nas sobretensões transitórias (e até a densidade espectral de energia destas), geradas por manobras ou resultantes da injeção de surtos [9]. Estes estudos podem ser classificados como transitórios rápidos e as freqüências envolvidas podem variar de 10,0kHz à 3,0MHz [7; 8; 9].

Visando uma representação mais precisa da impedância terminal dos transformadores, alguns fabricantes têm fornecido um modelo composto por uma rede de capacitâncias concentradas, no qual se consideram as capacitâncias entre enrolamentos, dos enrolamentos para o núcleo e dos enrolamentos para a terra, bem como as capacitâncias das buchas.

Os transformadores de potência, no entanto, apresentam uma resposta em freqüência mais complexa, caracterizada por vários pontos de ressonância, devido às indutâncias dos enrolamentos e capacitâncias entre enrolamentos, tanque e núcleo, sobretudo na faixa de altas freqüências [8]. Este comportamento deve ser considerado nos estudos em que tais ressonâncias são relevantes, a exemplo de estudos de sobretensões ressonantes e surtos transferidos.

Este comportamento em altas freqüências pode ser modelado por uma conexão de elementos de circuitos (resistências, indutâncias e capacitâncias concentradas), obtidos com base em um conhecimento detalhado sobre a

 $\mathfrak{D}$ 

geometria interna do transformador, bem como das propriedades dos materiais empregados na sua construção.

Uma segunda possibilidade é modelar o transformador como sendo uma "caixa preta" (*black box model*), obtido com base em grandezas medidas nos terminais do equipamento [8]. Neste caso deseja-se um modelo computacional que represente com precisão o comportamento medido (impedância ou admitância) em uma ampla faixa de freqüência, com ênfase normalmente ao espectro em altas freqüências.

# III. MEDIÇÕES DE RESPOSTA EM FREQÜÊNCIA

Através de medições (em laboratório ou campo), pode-se obter a resposta em freqüência para admitância, *Y*(*j*ω), (ou impedância, *Z*(*j*ω)) de um dado transformador de potência. Além das imitâncias terminais, estes ensaios permitem a determinação dos fatores de amplificação entre terminais distintos.

A resposta em freqüência de um transformador de potência caracteriza-se pela presença de vários pontos de ressonância ao longo do espectro de freqüências. Teoricamente este comportamento é único, sendo resultado de uma grande diversidade de parâmetros e fatores construtivos. Mesmo transformadores de um mesmo fabricante e lote, mesma classe de tensão e potência nominal (dentre outras variáveis), apresentam diferentes imitâncias ao longo da freqüência. Apesar destas distinções, pode-se observar comportamentos típicos em específicas faixas de freqüência.

Nas Fig. 1 e 2, apresentam-se, respectivamente, amplitude e fase medidas para admitância de 04 (quatro) transformadores, de diferentes classes de tensão (01 de 345/230kV; 02 unidades de 765/345/20kV; e 01 de 525/230/13,8KV) e diferentes potências nominais (01 de 225MVA; 02 unidades de 500MVA; e 01 de 672MVA), todos de diferentes fabricantes.

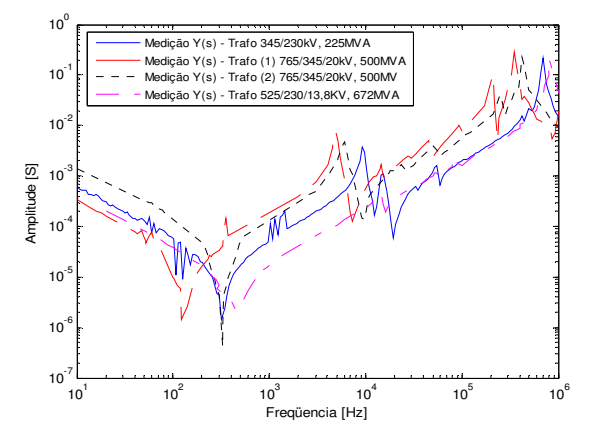

Fig. 1 Amplitude da admitância – Valores medidos em campo para diferentes transformadores, de diferentes fabricantes. Trafos: 345/230kV, 225MVA; 765/345/20kV, 500MVA (1 e 2); 525/230/13,8KV, 672MVA.

Mesmo com expressivas diferenças construtivas, as admitâncias terminais apresentam um comportamento típico em estreitas faixas de freqüência. Os deslocamentos na freqüência dos pontos de ressonância, com as respectivas amplificações ou atenuações (amplitude e fase), no entanto, caracterizam os transformadores como sendo únicos.

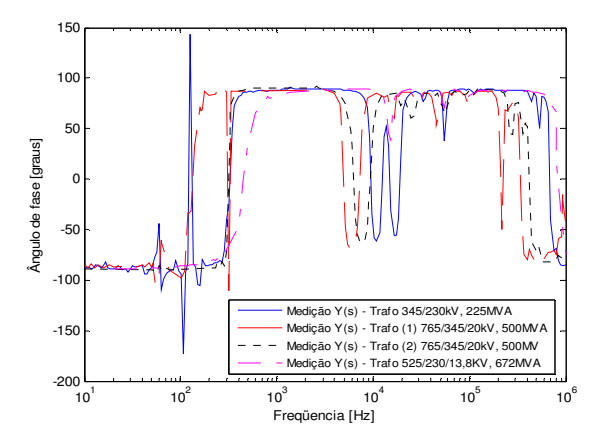

Fig. 2 Ângulo de fase da admitância – Valores medidos em campo para diferentes transformadores, de diferentes fabricantes. Trafos: 345/230kV, 225MVA; 765/345/20kV, 500MVA (1 e 2); 525/230/13,8KV, 672MVA.

## IV. SÍNTESE DE RESPOSTAS EM FREQÜÊNCIA

Recentemente, muitas técnicas têm sido propostas para sintetizar respostas em freqüência por funções racionais aproximadas, visando obter modelos computacionais precisos para diversos tipos de estudos. Várias destas técnicas usam rotinas de ajuste lineares [1; 10; 11; 12; 13], mas métodos não lineares também têm sido utilizados [14].

Nos processos de ajuste, tanto dados reais representando o módulo de funções de fase mínima [9] quanto dados complexos (amplitude e fase) [3; 11; 13] têm sido considerados. Tanto o plano s quanto o plano z podem ser o domínio para as funções racionais aproximadas [1; 12; 15].

Estas técnicas têm sido aplicadas para modelar linhas de transmissão [11; 13; 16], transformadores [3; 8], e na representação de equivalentes de redes dependentes da freqüência [12; 15].

Gustavsen e Semlyen [3] apresentam um método genérico para o ajuste de dados no domínio da freqüência por funções polinomiais racionais, denominado de ajuste vetorial (*Vector Fitting*). No referido método a função a ser aproximada pode ser um escalar complexo ou um vetor com elementos complexos. No último caso, todos os elementos do vetor são aproximados por funções racionais compartilhando os mesmos pólos.

O processo de ajuste é realizado em dois estágios, ambos com pólos conhecidos. O primeiro estágio faz uso de estimativas iniciais reais e/ou complexas para os pólos, distribuídos de forma linear ou logarítmica, em toda a faixa de freqüência de interesse. Para tanto, uma função escalonamento é introduzida. Deste ajuste preliminar, novas estimativas para os pólos são obtidas e utilizadas no segundo estágio do ajuste, agora para a função objetivo sem qualquer escalonamento. O erro absoluto é utilizado como função de mérito e o ajuste é otimizado iterativamente [3; 8; 17].

A ordem das aproximações é definida pelo usuário, sendo igual ao número de pólos estimados. Na resolução dos sistemas sobredeterminados de equações, as colunas da matriz de coeficientes (matriz *A*, no sistema *A.x = b*), são escalonadas de modo a terem norma euclideana unitária, proporcionando um sistema melhor condicionado [12; 15].

Recentemente, Gustavsen [17] apresentou uma versão atualizada e otimizada do método de ajuste vetorial, denominada de *Matrix Fitting*.

O código fonte das rotinas *Vector Fitting* e *Matrix Fitting* são de domínio público, estando disponíveis para *download* [18]. As referidas rotinas estão implementadas para uso com o programa MATLAB [19].

# V. APLICAÇÃO DA ROTINA *MATRIX FITTING*

#### *A. Síntese no domínio da freqüência.*

Através de medições em campo (realizadas na subestação), obteve-se a resposta em freqüência para a admitância, *Y*(*j*ω), de um transformador de potência 345/230kV, 225MVA, pertencente a uma subestação do Sistema Interligado Nacional  $-$  SIN.

De posse das medições (amplitude e fase), faz-se a síntese da admitância, *Y*(*j*ω), por funções racionais aproximadas. Para tanto, aplica-se o método de ajuste vetorial, na recente versão implementada na rotina *Matrix Fitting* [17; 18]. Amplitude e fase da resposta em freqüência medida e a função racional aproximada, são apresentadas nas Fig. 3 e 4.

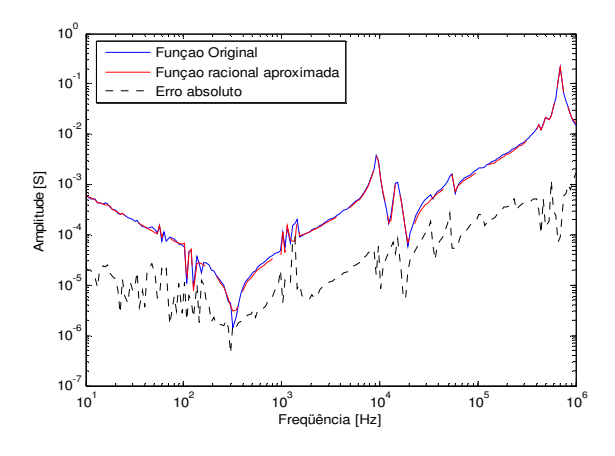

Fig. 3 Amplitude da admitância - Função original e aproximação racional - Transformador 345/230kV, 225MVA.

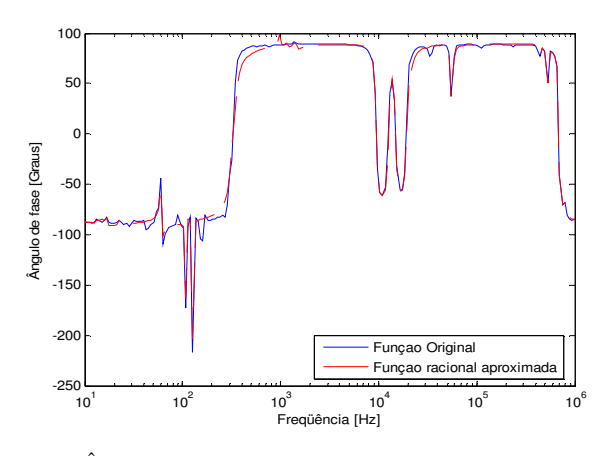

Fig. 4 Ângulo de fase da admitância – Função original e aproximação racional - Transformador 345/230kV, 225MVA.

A função racional aproximada foi obtida com 40 pólos (19 pares complexos conjugados e 02 pólos reais), ao se executar 40 iterações.

Dos resultados obtidos com a rotina *Matrix Fitting*, nota-se que tanto a amplitude como a fase da função racional aproximada reproduzem com precisão o comportamento da admitância medida em campo, ao longo de todo o espectro, inclusive nos pontos de ressonância.

## *B. Estabilidade numérica e passividade.*

A transformada de Laplace revela características importantes quanto à estabilidade de sistemas contínuos no tempo. Para sistemas discretos, a transformada *z* tem papel similar [20]. No plano *s* (domínio de Laplace) o conhecimento da função de transferência de um sistema, embora não forneça uma informação direta da resposta deste sistema no tempo, é uma forte evidência para definir sua estabilidade.

No plano *s*, a localização dos pólos no semiplano esquerdo (componente real negativa), evidencia a estabilidade de um sistema linear, invariante e contínuo no tempo [20].

Adicionalmente, uma imitância (impedância ou admitância) é conceitualmente um elemento passivo, e, portanto, o sentido do fluxo de potência ativa deve ser sempre positivo (potência absorvida). Por definição, isto se verifica se, e somente se, a matriz condutância  $[G(j\omega)] = Re\{[Y(j\omega)]\}$  for positiva definida.

Do conceito de matriz positiva definida, o critério de passividade estabelece que os autovalores de [*G*(*j*ω)] devem ser positivos [16; 20; 21]. Note-se que a matriz [*G*(*j*ω)] tem ordem *nxn*, é simetrica e real, logo seus *n* autovalores são reais.

A rotina *Matrix Fitting* verifica a passividade da função racional aproximada, visando assegurar a validade do processo de ajuste. Para tanto, calculam-se os autovalores em toda a faixa de freqüência, analisando a componente real destes. Caso a função racional aproximada viole o critério da passividade, tem-se a opção de "forçar" a passividade no processo de ajuste com base na realocação dos zeros pela variação dos resíduos. [17; 21].

Os critérios de estabilidade e passividade asseguram a estabilidade da solução, mas não a isentam de possíveis oscilações numéricas [16].

No caso específico da síntese da resposta em freqüência para o transformador sob estudo, apresentam-se nas Fig. 5 e 6 o mapa pólo-zero e a análise com base no critério de passividade, respectivamente.

Do mapa pólo-zero, observa-se que os pólos e zeros estão todos localizados no semiplano esquerdo do plano complexo (componente real negativa), referenciando a estabilidade numérica da função racional aproximada (Fig. 5). Em função da escala, aparentemente alguns pólos e zeros estão sobre o eixo imaginário na Fig. 5, no entanto, uma visualização mais próxima revela que todos estão à esquerda do eixo.

Quanto ao critério de passividade, a função racional aproximada se mostra passiva em todo o espectro, ou seja, a componente real dos autovalores é positiva para todas as

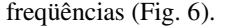

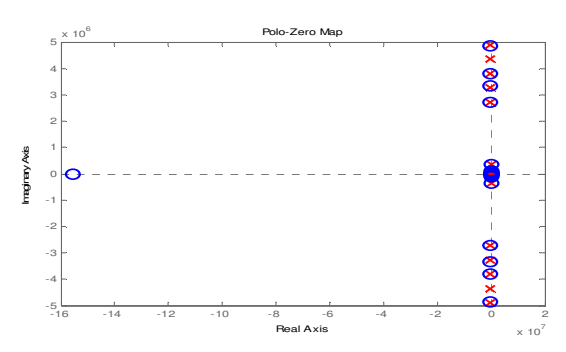

Fig. 5 Mapa pólo-zero - Função racional aproximada - Transformador 345/230kV, 225MVA.

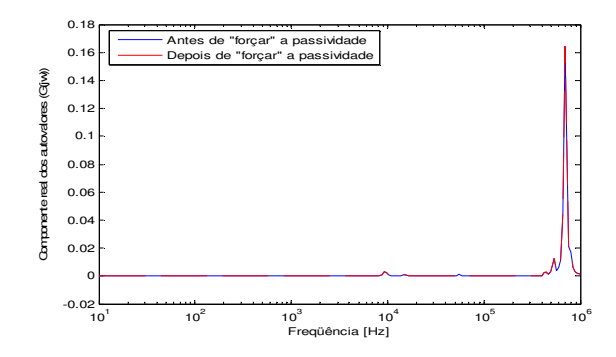

Fig. 6 Critério de passividade: Componente real dos autovalores – Antes e depois de "forçar"a passividade – Transformador 345/230kV, 225MVA.

*C. Representação em programas tipo EMTP – Modelo computacional.* 

De posse da função racional aproximada, faz-se necessário obter o modelo computacional para representação do transformador em simulações no domínio do tempo. No presente trabalho, implementa-se o modelo do transformador de duas formas distintas e factíveis de implementação no programa ATP, descritas a seguir.

1) Representação por um circuito a parâmetros concentrados (resistências, indutâncias e capacitâncias) dispostos em blocos *RLC* paralelos conectados em série, ou em blocos *RLC* série conectados em paralelo. Para tanto, fazse necessário uma etapa de cálculo dos elementos *R*, *L* e *C*, após o processo de ajuste.

2) Fazendo uso do elemento *Kizilcay F-Dependent Branch*, é possível uma representação direta da função racional aproximada na sua forma expandida, tanto no plano *s* quanto no plano *z*. Tal representação elimina a necessidade de uma etapa posterior ao ajuste, para cálculo dos elementos *R*, *L* e *C*. O uso do elemento *Kizilcay F-Dependent Branch* tem como limitação uma ordem máxima de 25 pólos para as funções racionais aproximadas.

Visando confrontar as duas metodologias, obtém-se um circuito *RLC* a partir da rotina NETGEN, disponível no pacote *Matrix Fitting*, e uma segunda representação fazendo uso do *Kizilcay F-Dependent Branch*.

Utilizando o programa ATP, faz-se uma varredura em

freqüência (*FREQUENCY SCAN*), visando comparar os dois modelos obtidos com a resposta em freqüência original, obtida nas medições em campo (dados de entrada no processo de síntese). Apresentam-se nas Fig. 7 e 8 as comparações para a amplitude e ângulo de fase, respectivamente.

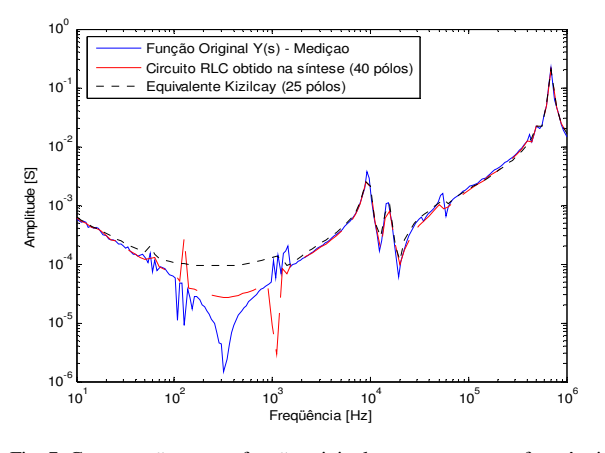

Fig. 7 Comparação entre a função original e as respostas em freqüência obtidas com os dois modelos distintos, no programa ATP – Amplitude obtida com a rotina *FREQUENCY SCAN*.

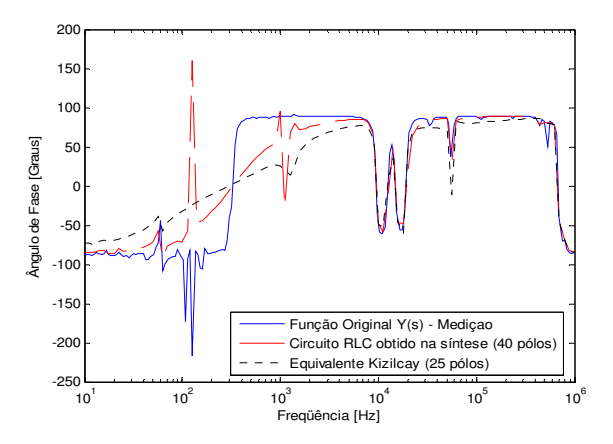

Fig. 8 Comparação entre a função original e as respostas em freqüência obtidas com os dois modelos distintos, no programa ATP – Ângulo de fase obtido com a rotina *FREQUENCY SCAN*.

Das comparações, observa-se que os modelos reproduzem a resposta em freqüência com boa precisão para freqüências superiores a 10kHz. Na faixa de freqüência abaixo de 5,0kHz, as admitâncias do circuito *RLC* sintetizado e do equivalente *Kizilcay F-Dependent* diferem dos dados originais (medições) que geraram os dois modelos.

A limitação na ordem máxima (25 pólos) para o elemento *Kizilcay F-Dependent Branch* resulta em uma representação menos precisa, que pode justificar a diferença observada.

Na modelagem por síntese de circuito (rede *RLC*), as discordâncias observadas podem ser justificadas pelos truncamentos no processo de cálculo dos elementos *R*, *L* e *C* do circuito equivalente. As maiores discordâncias foram observadas para freqüências inferiores a 2,0kHz.

# *D. Simulações no domínio do tempo.*

Visando aferir o desempenho dos modelos computacionais obtidos, simula-se a aplicação de um degrau de tensão

(amplitude 1,0kV, aplicado em t =  $5,0\mu s$ ) aos terminais do transformador.

Apresenta-se na Fig. 9 a corrente transitória vista do terminal do transformador, obtida com o modelo *RLC*. Na Fig. 10, por sua vez, apresenta-se a corrente transitória vista do terminal do transformador, obtida com o modelo *Kizilcay F-Dependent*.

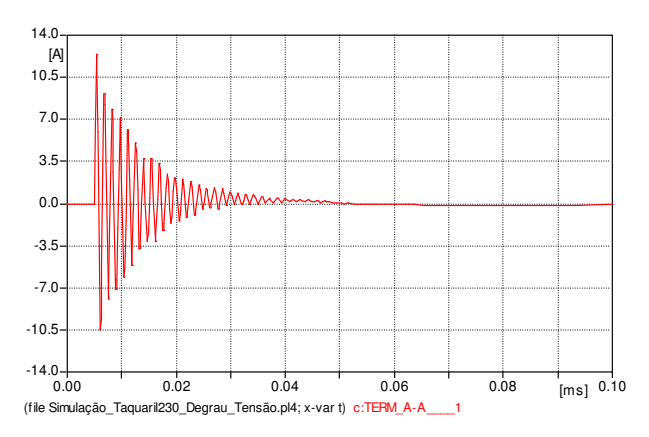

Fig. 9 Amplitude da corrente transitória – Modelo RLC.

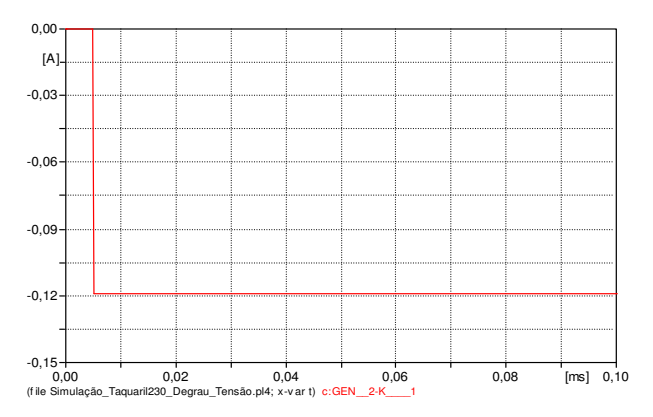

Fig. 10 Amplitude da corrente transitória – Modelo *Kizilcay F-Dependent*.

Do resultado apresentado na Fig. 9, observa-se um comportamento coerente com uma resposta teoricamente esperada. A aplicação do degrau de tensão se traduz em uma corrente oscilatória e fortemente amortecida, com uma componente principal na freqüência de 700,0kHz.

Quanto ao resultado apresentado na Fig. 10, observa-se um comportamento inesperado e incoerente com uma resposta teórica. A aplicação do degrau de tensão de amplitude positiva (1,0kV), resulta em uma corrente com amplitude negativa (≈ 120,0mA), constante (corrente contínua) e sem oscilações.

A corrente observada na simulação no domínio do tempo, com o modelo *Kizilcay F-Dependent*, é típica de uma impedância puramente resistiva e de valor negativo. No domínio da freqüência (Fig. 7 e 8), no entanto, o modelo *Kizilcay F-Dependent* apresentou uma resposta em freqüência típica de sistema mais complexo, composto por diversos elementos de circuitos. Tais dificuldades no uso do modelo *Kizilcay F-Dependent*, denotam a possibilidade de problemas na implementação deste componente.

## VI. CONCLUSÕES

Diversos métodos de ajuste têm sido aplicados na síntese de funções racionais. Apesar de notórias as potencialidades destes métodos, particularmente para a síntese de imitâncias por funções racionais, a rotina *Vector Fitting* (ou a versão *Matrix Fitting*) é uma ferramenta prática que tem se mostrado precisa e eficiente. Especificamente quando aplicada na modelagem de transformadores, a partir de medições em campo, a rotina *Vector Fitting* se apresenta como uma ferramenta de grande valia.

Sob o aspecto da estabilidade numérica, a etapa pósajuste, visando a isenção de problemas numéricos, é um aspecto relevante e disponível na versão *Matrix Fitting* [17].

De fato, o método de ajuste vetorial tem se mostrado preciso, robusto e eficiente, tendo sido utilizado com sucesso na modelagem de linhas de transmissão, de transformadores de potência e na obtenção de equivalentes de sistemas dinâmicos.

Para implementação do modelo de um dado transformador no programa ATP (*Alternative Transients Program*), tem-se duas possibilidades disponibilizadas de forma direta. Existem outras formas factíveis de implementação destes modelos no programa ATP, mas requerem o desenvolvimento e a implementação de rotinas específicas fazendo uso de ferramentas/rotinas existentes, a exemplo da MODELS.

Dos resultados apresentados, mostra-se que a implementação do modelo computacional em programas tipo EMTP (*Electromagnetic Transients Program*) pode ser realizada sem grande complexidade, mas requer uma atenção especial. Um conhecimento básico em síntese de circuitos é muito útil no processo de modelagem do equipamento.

Das simulações no domínio do tempo, observa-se um desempenho satisfatório e teoricamente correto do circuito *RLC*, enquanto o modelo *Kizilcay F-Dependent* apresenta um comportamento insatisfatório, gerando resultados teoricamente incoerentes. O modelo *Kizilcay F-Dependent* deve ser utilizado com cautela. Com base nos resultados aqui apresentados, pairam suspeitas quanto à possibilidade de problemas na implementação do referido modelo, para simulações no tempo.

## VII. REFERÊNCIAS

- [1] T. Henriksen, *Including High Order Rational Functions in EMTP a Comparison Between Alternative Methods with Emphasis on Accuracy*, IEEE Trans. on Power Delivery, Vol. 12, No.1, pp. 372-379, January 1997
- [2] J. A. Martinez-Velasco, *Computer Analysis of Electrical Power System Transients: Selected Readings*, Piscataway: IEEE Press, 1997.
- [3] B. Gustavsen, A. Semlyen, *Rational Approximation of Frequency Domain Responses by Vector Fitting*, IEEE Trans. on Power Delivery, Vol. 14, Iss.3, pp. 1052-1061, July 1999.
- [4] A. B. Fernandes, W. L. A. Neves, A. C. S Lima, *Método de Ajuste Vetorial Aplicado a Síntese de Respostas em Freqüência*, Anais do XV CBA -Congresso Brasileiro de Automática, Gramado, RS, Brasil, 2004.
- [5] Leuven EMTP Center, *ATP Alternative Transient Program Rule Book*, Herverlee, Belgium, 1987.
- [6] IEEE Working Group 15.08.09, *Modeling and Analysis of System Transients Using Digital Programs*, Piscataway: IEEE PES Special Publication, 1998.
- [7] CIGRÉ Working Group 33.02, *Guidelines for Representation of Network Elements when Calculating Transients*, Technical Brochure CE/SC GT/WG 02, 1990.
- [8] B. Gustavsen, *Wide Band Modeling of Power Transformers*, IEEE Transactions on Power Delivery, Vol. 19, No. 1, pp. 414-422, January 2004.
- [9] CIGRE-Brazil Joint Working Group JWG A2/C4-03, *Discussion on Interaction between Transformers and the Power Systems*, CIGRE International Symposium on Transient Phenomena in Large Electric Power Systems, Zagreb, Croatia, April 18-21, 2007.
- [10] J. R. Martí, *Accurate Modelling of Frequency-Dependent Transmission Lines in Electromagnetic Transients Simulations*, IEEE Trans. Power Apparatus and Systems, Vol. PAS-101, No. 1, pp. 147-157, January, 1982.
- [11] T. Noda, N. Nagaoka, A. Ametani, *Further Improvements to a Phase-Domain ARMA Line Modeling Terms of Convolution, Steady-State Initialization, and Stability*, IEEE Trans. on Power Delivery, Vol. 12, No.3, pp. 1327-1334, July 1997.
- [12] S. Todd, A. R. Wood, P. S. Bodger, B. C. Smith, *Rational Functions as Frequency Dependent Equivalents for Transient Studies*, Proceedings of IPST'97 - International Conference on Power Systems Transients, pp. 137-142, Seattle, USA, 1997.
- [13] A. Morched, B. Gustavsen, M. Tartibi, *A Universal Model for Accurate Calculation of Electromagnetic Transients on Overhead Lines and Underground Cables*. IEEE Trans. on Power Delivery, Vol. 14, Iss..3, pp. 1032-1038, July 1999.
- [14] A. B. Fernandes, W. L. A. Neves, *Frequency-Dependent Low Order Approximation of Transmission Lines Parameters*, Proceedings of the IPST'99 - International Conference on Power Systems Transients, pp. 43-48, Budapest, Hungary, 1999.
- [15] N. R. Watson, A. M., Gole, G. D. Irwin, O. Nayak, *Z-Domain Frequency-Dependent Network Equivalent for Electromagnetic Transient Studies*, Proceedings of IPST'99 - International Conference on Power Systems Transients, pp. 37-42, Budapest, Hungary, 1999.
- [16] A. B. Fernandes, *Linhas de Transmissão: Um Modelo no Domínio de Fases Preciso e Eficiente*, Tese de Doutorado, Universidade Federal da Paraíba, Campina Grande, Brasil, 2001.
- [17] B. Gustavsen, *Computer Code for Rational Approximation of Frequency Dependent Admittance Matrices*, IEEE Transactions on Power Delivery, Vol. 17, No. 4, pp. 1093-1098, October 2002.
- [18] Disponível Online:
- http://www.energy.sintef.no/produkt/VECTFIT/index.asp. [19] MathWorks Inc., *MATLAB – High-Performance Numeric Computation and Visualization Software – User´s Guide*, 1992.
- [20] A. V. Oppenheim, A. S. Willsky, S. H. Nawab, *Signals and Systems Second Edition*. New Jersey: Prentice Hall, Inc., 1997.
- [21] B. Gustavsen, A. Semlyen, *Enforcing Passivity for Admitance Matrices Approximated by Rational Functions*, IEEE Trans. on Power Delivery, Vol. 16, No.1, pp. 97-104, February 2001.

## VIII. BIOGRAFIAS

**Alécio Barreto Fernandes** (S'1999-M'2002) nasceu em Brasília, Brasil, em 1971. Recebeu os títulos de B.Sc., M.Sc. e Ph.D. em engenharia elétrica pela Universidade Federal da Paraíba (UFPB) em 1994, 1996 e 2001, respectivamente. De 1996 a 1998 trabalhou como engenheiro do Consórcio de Alumínio do Maranhão (ALUMAR) em São Luis, Brasil. De 2001 a 2003 esteve como Diretor de Pesquisas do NEPEN (Núcleo de Estudos e Pesquisas do Nordeste) e atuou como professor e coordenador do curso de graduação em Engenharia Elétrica da Faculdade Pio Décimo, em Aracaju, SE, Brasil. De 2003 a 2005 trabalhou como consultor do Operador Nacional do Sistema Elétrico, ONS. Desde 2005 é engenheiro do ONS, em Recife, PE, Brasil. Membro do IEEE e do CIGRÉ, seus principais interesses incluem transitórios eletromagnéticos e modelagem computacional de equipamentos de sistemas de potência.

**Antonio Carlos S. Lima** (S'1995-M'2000) nasceu no Rio de Janeiro, Brasil, em 1971. Graduou-se em Engenharia Elétrica em 1995, obteve o mestrado em 1997 e o doutorado em 1999, todos pela Universidade Federal do Rio de Janeiro. De 2000 a 2002 esteve na Gerência de Estudos Especiais do Operador Nacional do Sistema Elétrico - ONS. Desde 2002 é professor do Departamento de Engenharia Elétrica da Universidade Federal do Rio de Janeiro e na COPPE/UFRJ. Membro do IEEE, seus principais interesses são modelagem de sistemas de potência a aplicações em engenharia de alta tensão.